### **REPUBLIQUE ALGERIENNE DEMOCRATIQUE ET POPULAIRE**

ے الا برا ہبھ

**MINISTERE DE L'ENSEIGNEMENT SUPERIEUR ET DE LA RECHERCHE SCIENTIFIQUE**

*Université de Mohamed El-Bachir El-Ibrahimi - Bordj Bou Arreridj*

 **Faculté** *des Sciences et de la technologie* 

*Département de Génie Civil*

## *Mémoire*

*Présenté pour obtenir* 

**LE DIPLOME DE MASTER** 

FILIERE : **Génie Civil**

**Spécialité : Structures.** 

Par

⮚ **M'HAMDIA Saad Eddine** ⮚ **MEHIRIS Raouf**

*Intitulé*

## **Comportement hydrodynamique des réservoirs Rectangulaires en béton armé posés sur sol.**

*Soutenu le : 28/06/2022*

*Devant le Jury composé de :* 

*Nom & Prénom M. Rokbane Abd el madjid M. LOGZIT Nacer M. Djoudi Larbi <i>M.* Abdemeziane Nabil

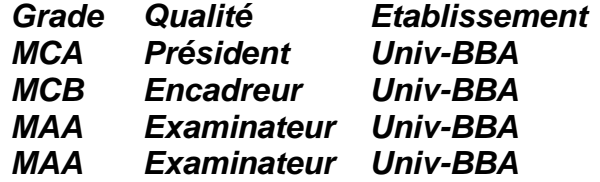

*Année Universitaire 2021/2022*

#### *Remerciements*

*Avant toute chose, La réalisation de ce mémoire n'a été possible que grâce à dieu. Ainsi qu'a plusieurs personnes à qui l'on voudrais témoigner toute notre gratitude.*

*Nous voudrions tout d'abord adresser toute notre reconnaissance à nos familles respectives, pour leur patience, et leur aide, qui sans elles, cette réalisation n'aurait pas pu se faire.*

*Nous désirons aussi remercier les professeurs de l'université de Mohamed el Bachir el Ibrahimi, qui nous ont fournis les outils nécessaires à la réussite de nos études universitaires.*

*Nous tenons à remercier spécialement Mr LOGZIT Nacer, qui fut le premier à nous faire découvrir le sujet qui a guidé notre mémoire.*

*Nous voulons aussi exprimer notre reconnaissance envers*  les amis et collègues qui nous ont apporté leur soutien *moral et intellectuel tout au long de notre démarche.*

*Merci.*

#### **Résumé**

Ce travail a pour objectif de donner une vision plus pratique à l'étude du comportement hydrodynamique des réservoirs rectangulaires posés sur sol, on présente d'abord la méthode de calcul hydrodynamique, suivie par des exemples de calcul, et présente en deuxième phase une formulation automatique afin de cibler le calcul rapide et pratique des réservoirs sous l'effet hydrodynamique avec étude des différentes capacités et formes, dans diverses zones sismiques et sites à l'aide d'outils numériques et graphiques.

**Mots- clés** : Réservoirs rectangulaires, Béton armé, séisme, Effet Hydrodynamique, Simulation numérique.

#### **Abstract**

This work aims to give a more practical vision to the study of the hydrodynamic behavior of rectangular tanks laid on the ground, we first present the method of hydrodynamic calculation, followed by examples of calculation, and presents in the second phase an automatic formulation to target the rapid and practical calculation of tanks under the hydrodynamic effect with study of different capacities and shapes, in various seismic zones and sites using numerical tools and graphics.

**Key words**: Rectangular tanks, Reinforced concrete, Earthquake, Hydrodynamic effect, Numerical simulation.

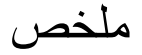

يهدف هذا العمل إلى إعطاء رؤية أكثر عملية لدراسة السلوك الهيدروديناميكي للخزانات المستطيلة الموضوعة على الأرض، نقدم أولاً طريقة الحساب الهيدروديناميكي، متبوعة بأمثَّلة للحساب، ونقدم في المرحلة الثانية صياغة تلقائية من أجل هدف الحساب السريع والعملي للخزانات تحت التأثير الهيدروديناميكي من خلال دراسة السعات والأشكال المختلفة، في مناطق ومواقع الزلازل المختلفة باستخدام الأدوات العددية والرسمية.

الكلمات المفتاحية: خزانات مستطيلة، خرسانة مسلحة، زلزال، تأثير هيدروديناميكي، محاكاة عددية.

### **Table des matières :**

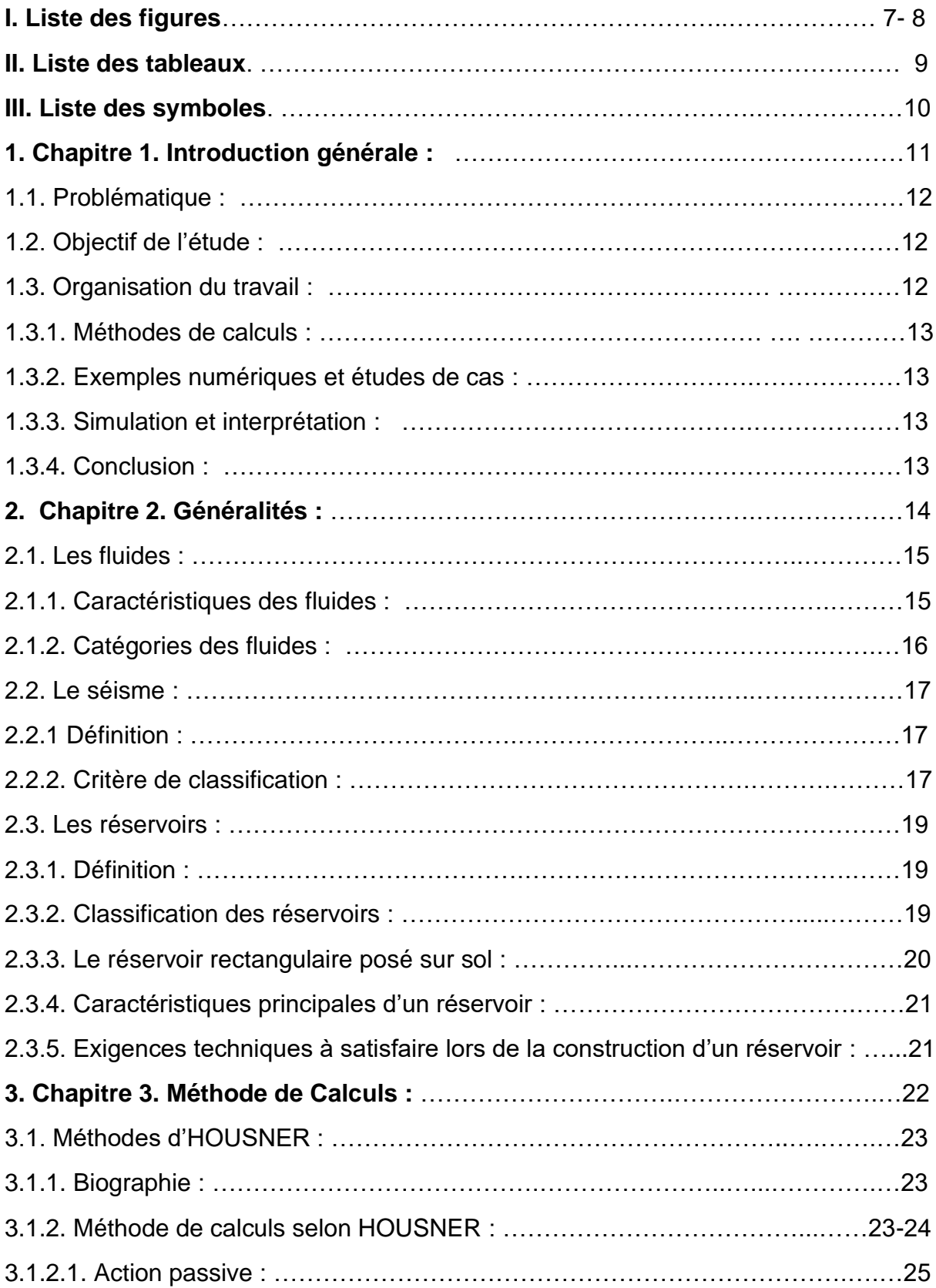

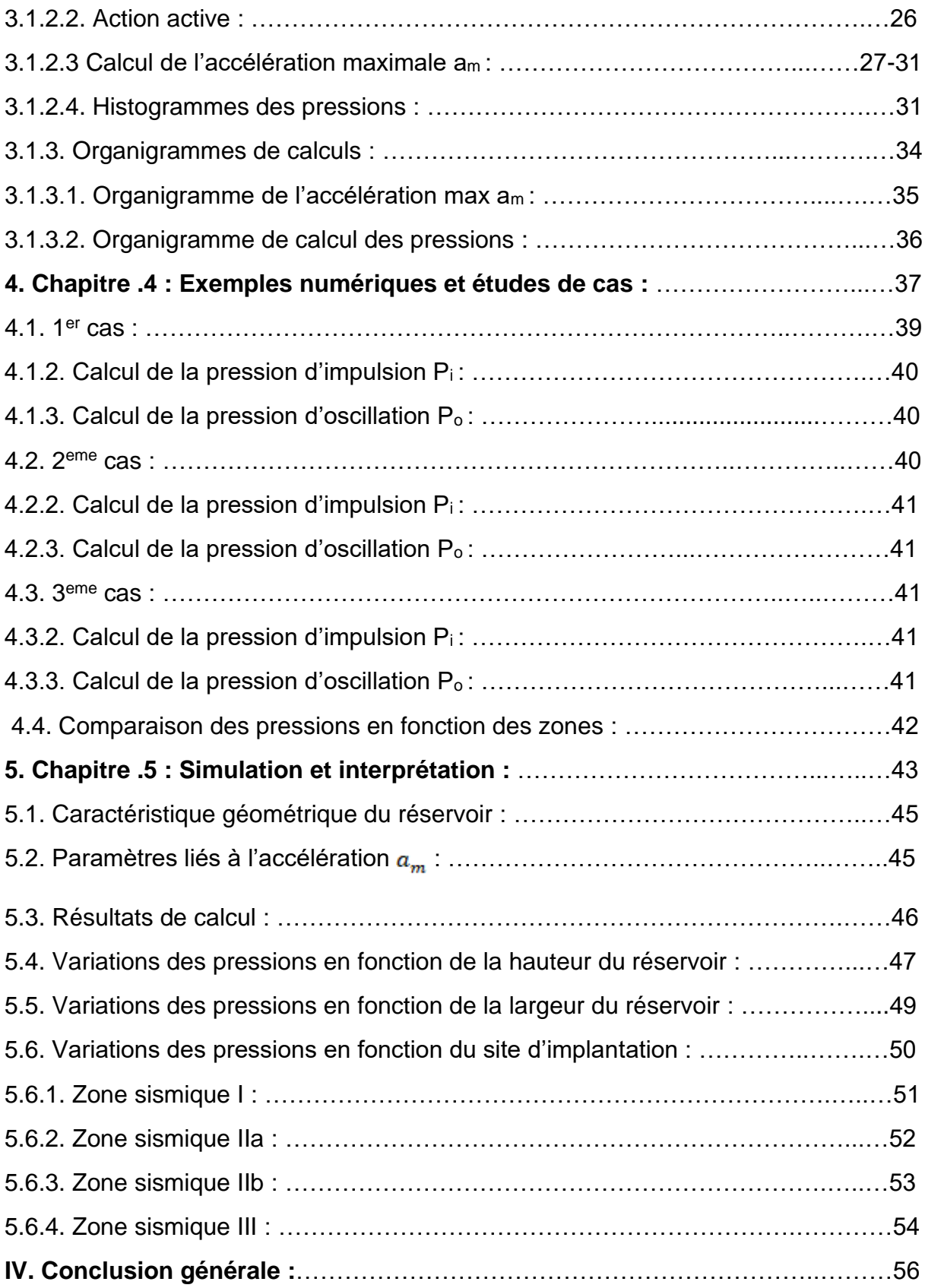

# Liste des figures :

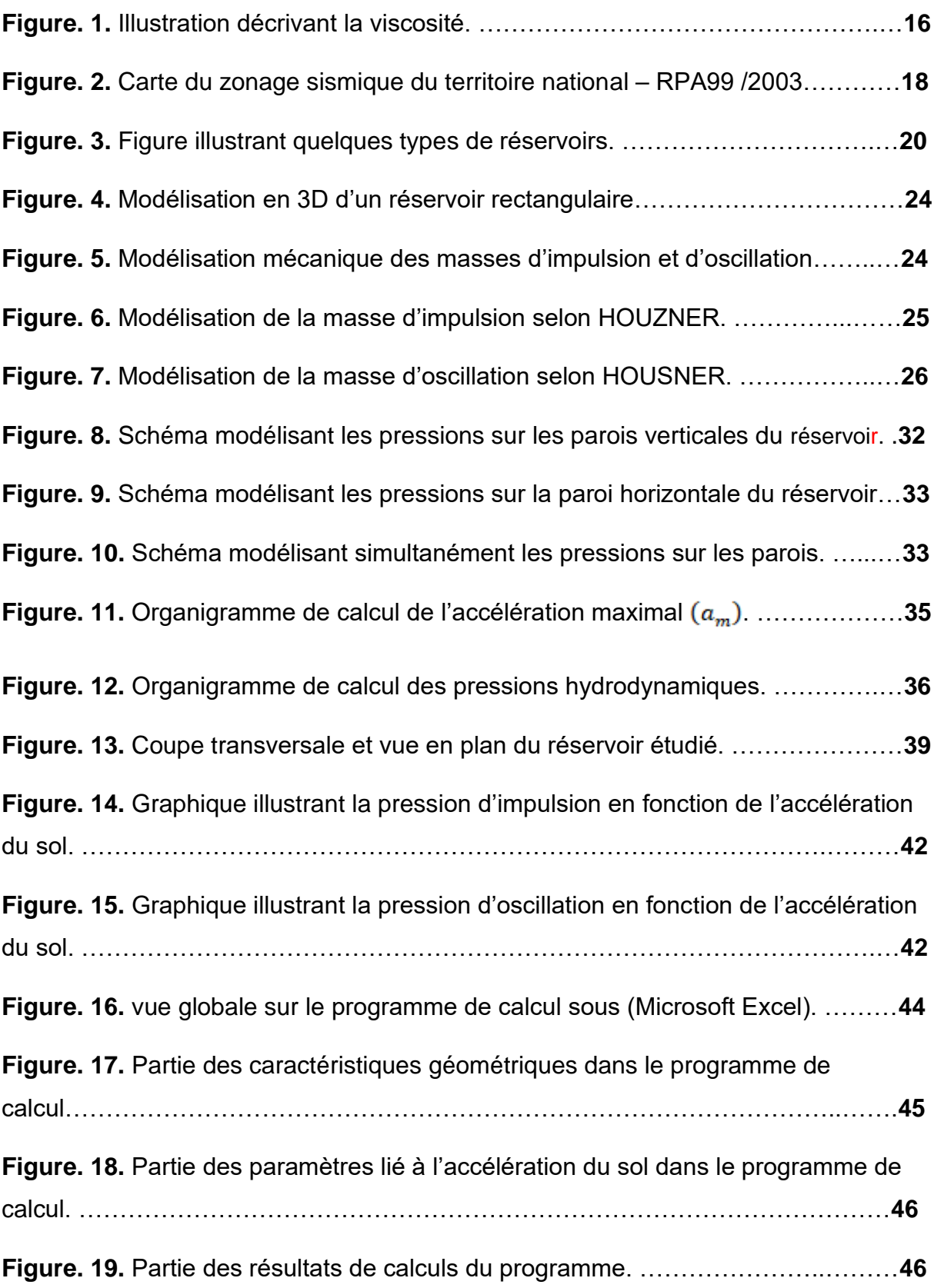

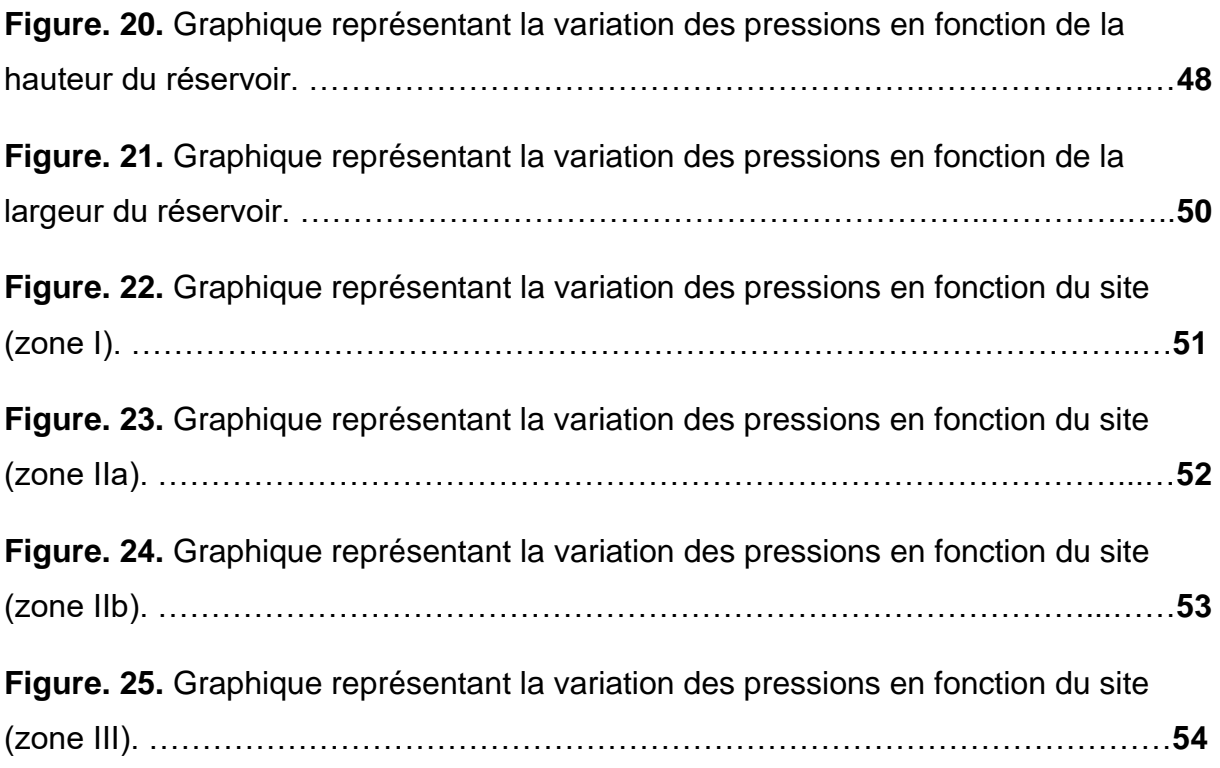

## **Liste des tableaux :**

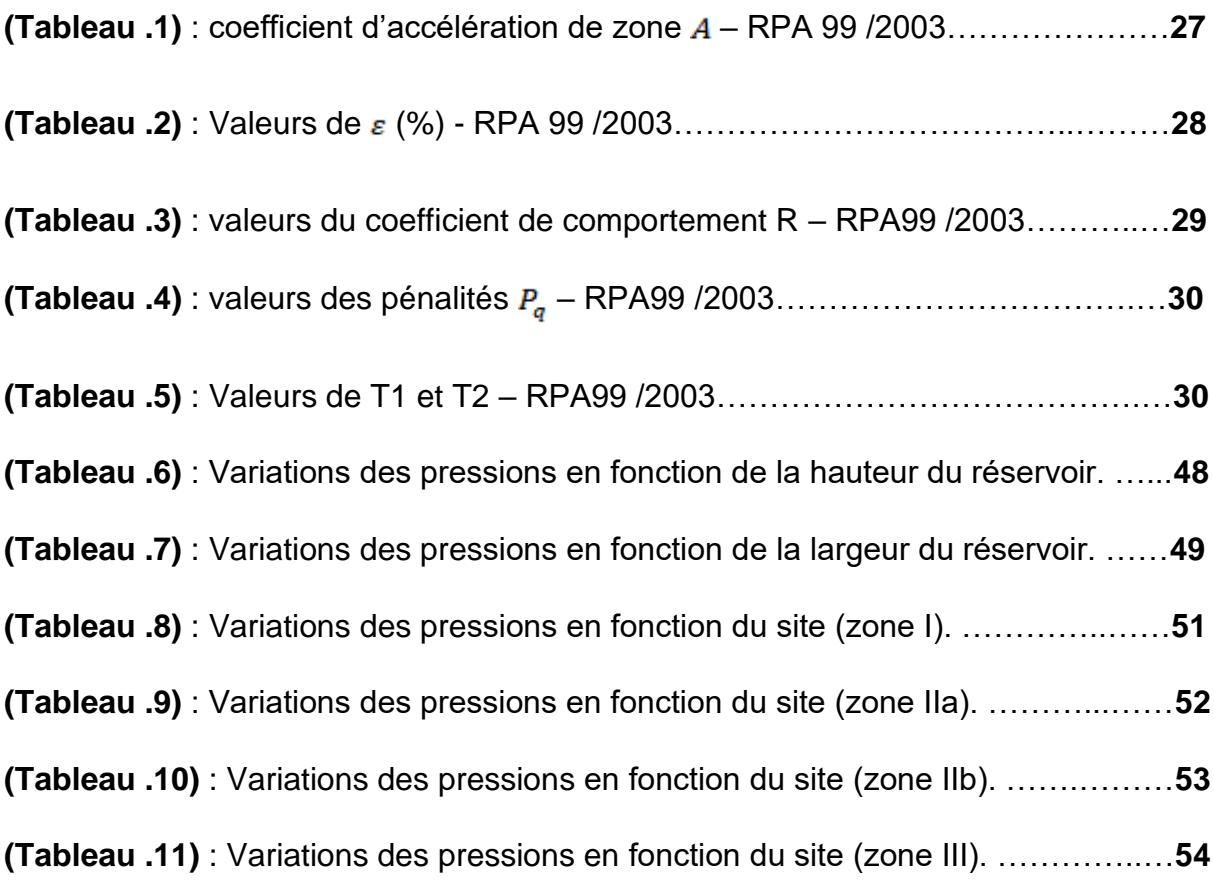

# **Liste des symboles :**

- $\rho$  Masse volumique du liquide
- $H$  Hauteur totale du liquide
- $L$  Longueur du réservoir ;
- $P_i$  Pression hydrodynamique d'impulsion
- $P_{\alpha}$  Pression hydrodynamique d'oscillation
- $a_m$  L'accélération maximale du séisme
- $M$  La masse totale du liquide
- g la force de pesanteur
- $\bullet$   $\bullet$  : le coefficient d'accélération de zone
- $\eta$  : le facteur de correction d'amortissement
- $\epsilon$ : pourcentage d'amortissement critique en fonction du matériau constitutif
- $R$  : le coefficient de comportement global de la structure
- $\bullet$   $\theta$  : le facteur de qualité
- $\bullet$   $T_1$  *et*  $T_2$ : les périodes caractéristiques associés à la catégorie du site
- **: la période fondamentale**
- $H_t$ : la hauteur totale du réservoir
- $P$  : le poids propre du réservoir
- $E$ : module d'élasticité du béton
- $\bullet$   $I:$  inertie totale de la structure ;
- $\bullet$   $h_i$ : La hauteur d'impulsion
- $h_{\alpha}$ : La hauteur d'oscillation
- $d_{max}$  : La hauteur maximale de la vague

# CHAPITRE I Introduction générale

#### **Chapitre 1. Introduction générale :**

Pour palier a ses besoins l'homme a toujours eu recours à différentes techniques de stockage des différents produits dont il a besoin, spécifiquement les produits consommables tels que les grains et spécialement l'eau potable.

Pour ce faire il a eu recours à différentes techniques de stockages, la plus courantes d'entre elles est le réservoir. il existe différents types de réservoirs, le type qui nous intéresse dans notre étude donnée est le réservoir rectangulaire en béton armé posé sur sol.

Nous allons donc dans cette étude définir les caractéristiques de ce réservoir et faire une analyse du comportement hydrodynamique de celui-ci.

#### **1.1. Problématique :**

Le réservoir a l'état statique est soumis à des pression lié au fluide qu'il contient, cependant à l'arrivé de la secousse sismiques ces pression deviennent différentes et plus importante (pressions d'impulsions et d'oscillation) au vu du déplacement du fluide.

Il nous est nécessaire de comprendre l'origine et le type de ces pressions pour faciliter leur introduction dans les calculs lié au dimensionnement et ferraillage du réservoir.

#### **1.2. Objectif de l'étude :**

Notre objectif principal est d'arriver a créer une simulation qui facilite a l'ingénieur, l'étude génie civil de ce type de réservoir dans toutes les conditions à laquelle il peut faire face sur le territoire national.

Il nous est donc nécessaire de comprendre les différentes méthodes de calculs hydrodynamique.

#### **1.3. Organisation du travail :**

Le plan suivant résume parfaitement les démarche à suivre afin d'arriver à notre objectif.

#### **1.3.1. Méthodes de calculs :**

Lors de cette phase nous parlerons des différentes méthodes de calculs qui nous sont proposé et déterminerons la plus approprié à nos besoins.

#### **1.3.2. Exemples numériques et études de cas :**

Dans cette étape nous allons présenter plusieurs cas pratiques en utilisant des paramètres de départs différents à chaque exemple.

#### **1.3.3. Simulation et interprétation :**

Afin de faciliter l'interprétation aux lecteurs cette étape est dédiée à la création d'abaques décrivant le phénomène.

En utilisant les résultats de la précédente étape, nous allons faire une interprétation objective des résultats donnée.

#### **1.3.4. Conclusion :**

Après l'étude nous donnerons la conclusion générale retenue.

# CHAPITRE II Généralités

#### **Chapitre 2. Généralités :**

 Dans ce chapitre nous allons connaitre un certain nombre de généralités qui nous permettrons de mieux comprendre notre thème qui est l'étude du comportement hydrodynamique d'un réservoir rectangulaire posé sur sol.

Ce chapitre sera donc divisé en plusieurs sous-chapitres dont chacun a pour thème principal l'explication de l'un des phénomènes constituant notre problématique générale, et puisque l'on parle ici d'hydrodynamique et de réservoirs il nous est nécessaire de traiter des sujets tels que :

- Les fluides.
- Le séisme.
- Les réservoirs.

#### **2.1. Les fluides :**

On appelle fluide tous milieu matériel (liquide, gaz, plasma, …etc.) déformable et ayant la capacité de prendre plus ou moins la forme de son contenant. Chaque fluide a des caractéristiques physiques qui lui sont intrinsèquement lié.

#### **2.1.1. Caractéristiques des fluides :**

Nous allons uniquement citer les caractéristiques principales qui nous seront utiles à notre étude, les caractéristiques tels que la couleur ou l'apparence ne seront donc pas énuméré. [1]

- Masse volumique : comme son nom l'indique, c'est le rapport masse volume du fluide et qui détermine généralement la densité de ce dernier. Son unité de mesure est le  $(Kg/m<sup>3</sup>)$ .
- Poussé : aussi appelé poussée d'Archimède, et qui est la capacité du fluide à faire subir aux objets immergés en lui une force inverse a la force de pesanteur. Son unité de mesure est (N).
- Pression : c'est la force exercée par un fluide en un point quinquonce. Son unité de mesure est le PASCAL (Pa) ou (Kn/m).

● Viscosité : La viscosité est la propriété du fluide qui décrit l'interaction entre ses particules en mouvement. Il est la mesure de la résistance à l'écoulement du fluide, son unité de mesure est le POISE (P).

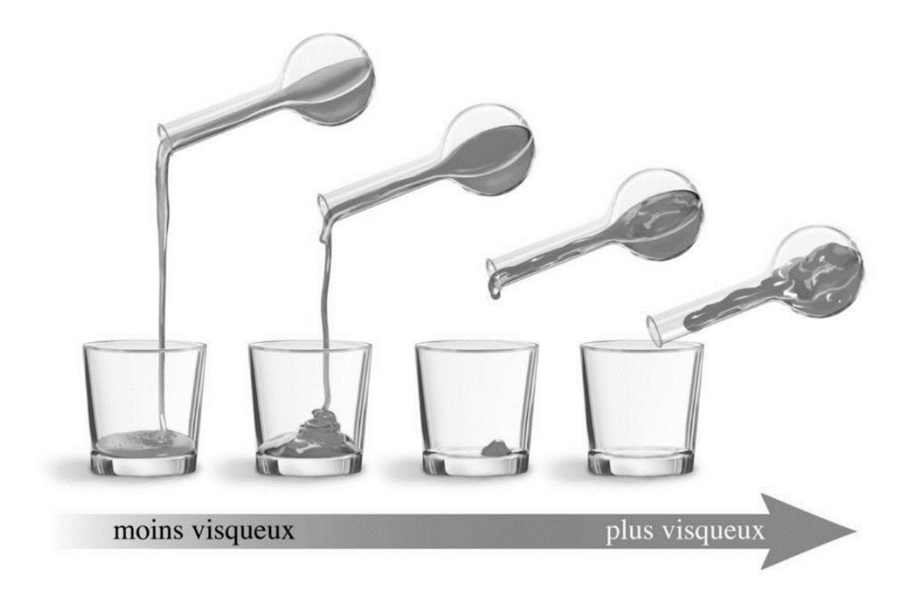

**Figure. 1.** Illustration décrivant la viscosité. [2]

Ces caractéristiques peuvent être influencé par des agents extérieurs tels que la température et la pression atmosphérique subites.

#### **2.1.2. Catégories des fluides :**

On distingue aussi quatre grandes catégories de fluides :

● Les fluides parfaits :

Un fluide est dit parfait s'il est possible de décrire son mouvement sans prendre en compte les effets de viscosité et de conductivité thermiques. Le mouvement du fluide est donc isentropique. Cette catégorie est purement théorique et ne peux donc pas être observé.

● Les fluides réels :

Contrairement au précèdent, celui-ci peut observer dans la nature. Les forces tangentielles de frottements interne qui s'opposent au glissement relatif des couches fluides sont prise en considération. Ce phénomène de frottement visqueux apparait lors du mouvement du fluide.

● Les fluides incompressibles :

Un fluide est dit incompressible lorsque le volume occupé par une masse donné ne varie pas en fonction de la pression extérieure. Les liquides peuvent être considéré comme des liquides incompressibles (eau, huile, …etc.).

● Les fluides compressibles :

Un fluide est dit compressible lorsque le volume occupé par une masse donné varie en fonction de la pression extérieure. Les gaz sont des fluides compressibles. Par exemple, l'air, l'hydrogéné, le méthane a l'état gazeux sont considérés comme des fluides compressibles.

#### **2.2. Le séisme :**

#### **2.2.1. Définition :**

 Un séisme ou aussi appelé tremblement de terre est une secousse du sol résultante de la libération brusque d'énergie accumulée par les déplacements et les frictions des différentes plaques de la croûte terrestre. La majorité d'entre eux n'est pas ressentie par les humains. Le cœur d'un tremblement de terre est appelé hypocentre. Il peut se trouver entre la surface et jusqu'à une profondeur de 700 km. On parle plus souvent de l'épicentre du séisme, qui est le point de la surface de la Terre qui se trouve à la verticale de l'hypocentre. [11] [12].

#### **2.2.2. Critère de classification :**

 L'Algérie étant un pays très vaste, il comporte différentes zones sismiques allant de zones à très faible sismicité a d'autre très élevé, pour répertorier ces différentes zones en génie civil on utilise La réglementation parasismique Algérienne RPA99 / Version 2003. Qui se traduit par un ensemble de règles de conception et de calcul qui nécessite, pour leur bonne application, la maîtrise de leur interprétation.

Les différentes zones sismiques répertorier en Algérie sont :

- Zone O : sismicité négligeable.
- Zone I : sismicité faible.
- Zone II a : sismicité moyenne.
- Zone II b : sismicité moyenne.
- Zone III : sismicité élevée.

La figure qui suit représente la réparation de ces dernières sur le territoire national :

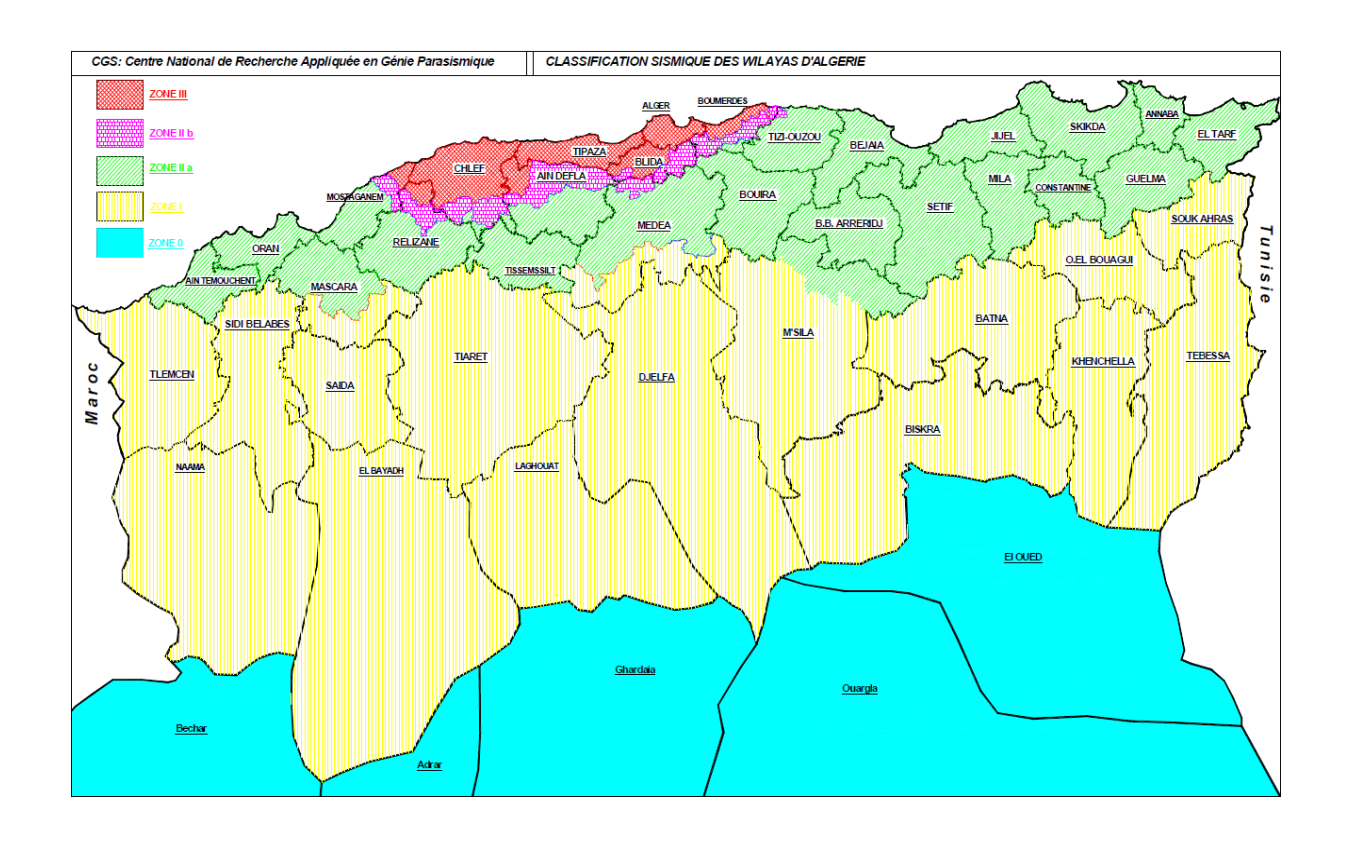

**Figure. 2.** Carte du zonage sismique du territoire national. [3]

#### **2.3. Les réservoirs :**

#### **2.3.1. Définition :**

Un réservoir ou aussi appelé ouvrage de stockage est un ouvrage destiné à stocké temporairement un fluide en attendant sa distribution et exploitation. [8]

#### **2.3.2. Classification des réservoirs :**

Les réservoirs peuvent être classés de différentes façons selon le critère retenu :

- Par rapport au sol :
	- Réservoir posé sur sol.
	- Réservoir légèrement enterrés (semi-enterré).
	- Réservoir surélevé (château d'eau).
	- Réservoirs souterrains (bâche a eau).
- Par leur forme :
	- Circulaire : qui est le plus économique.
	- Rectangulaire, carré.
	- De forme irrégulière.
- Par les matériaux de construction utilisé :
	- Maçonnerie.
	- Béton armé.
	- Béton précontraint.
	- Acier.
	- Plastiques.

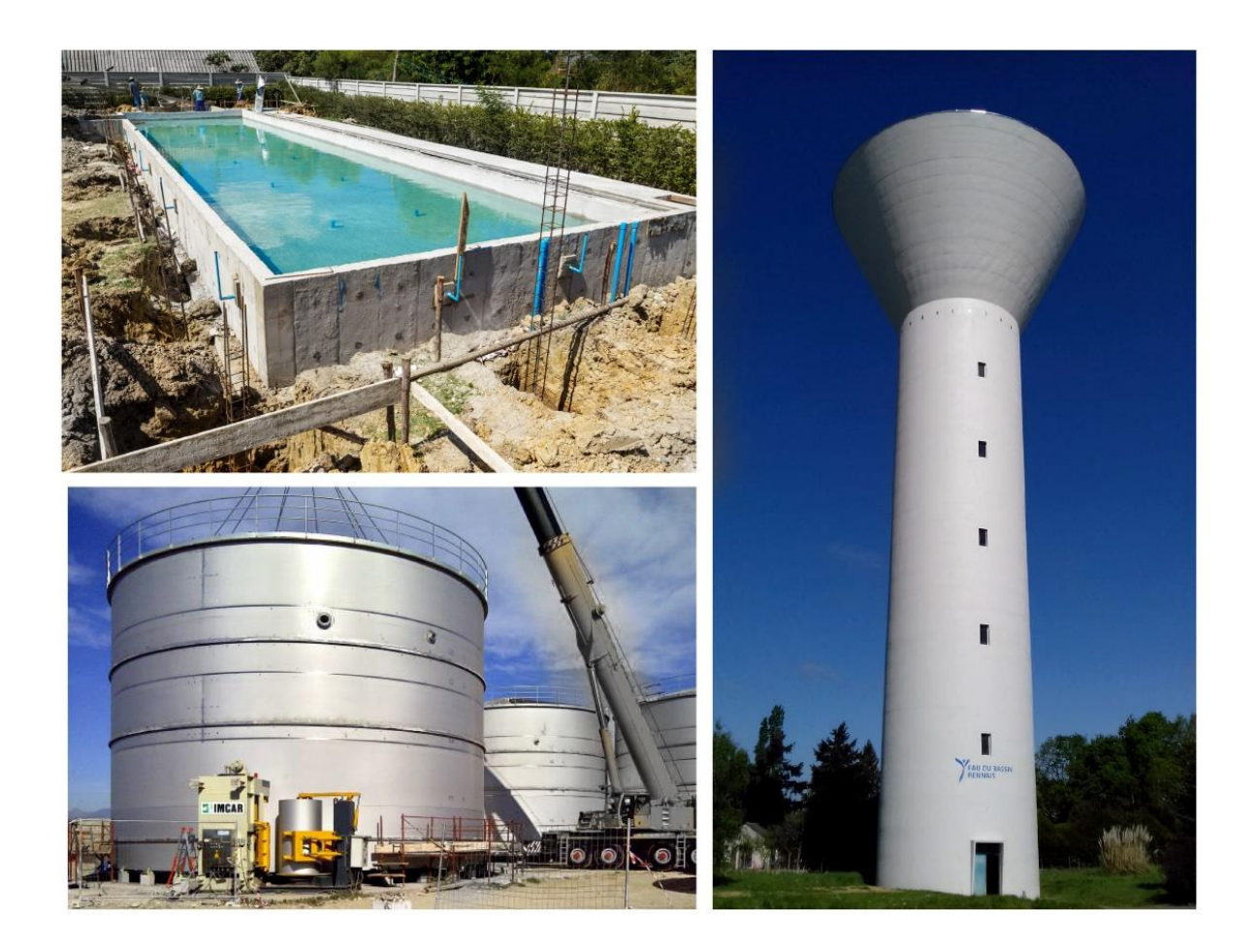

**Figure. 3.** Figure illustrant quelques types de réservoirs. [4]

#### **2.3.3. Le réservoir rectangulaire posé sur sol :**

La section rectangulaire est surtout adoptée pour les réservoirs de grande capacité (supérieur à 10 000 m3) ; Ils sont exécutés en béton armé ordinaire ou précontraint.

Un réservoir rectangulaire est plus coûteux de 10% en moyenne (en béton, en acier et en étanchéité) qu'un réservoir circulaire. Cependant, des considérations de construction, de mise en place des coffrages et parfois d'encombrement amènent les projeteurs à préconiser des réservoirs rectangulaires ou carrés.

#### **2.3.4. Caractéristiques principales d'un réservoir :**

- Le type de réservoir : Selon la disposition du terrain et la charge à satisfaire.
- L'emplacement : il est fort recommandé de bien prévoir l'emplacement du réservoir au centre de la zone de consommation à assurer.
- Le volume.
- Hauteur du fluide.
- Dimensions en plan.
- Charge.

#### **2.3.5. Exigences techniques à satisfaire lors de la construction d'un réservoir :**

- Résistance : le réservoir doit, en tous ses points, équilibrer les efforts auxquels il est soumis.
- Etanchéité : il doit constituer pour le liquide qu'il contient un volume clos sans fuite. Il doit donc être complétement étanche.
- Durabilité : le réservoir doit durer dans le temps, c'est-à-dire que le matériau dont il est constitué, doit conserver ses propriétés initiales après un contact prolongé avec le liquide qu'il est destiné à contenir.

# CHAPITRE III Méthodes de Calculs

#### **Chapitre 3. Méthode de Calculs :**

Les calculs qui nous intéressent sont principalement centré autour des différentes pressions due à la charge du fluide et l'accélération du séisme.

Différentes méthodes de calculs des pressions nous sont proposées à ce but. Parmi celle-ci :

- La méthode de Graham et Rodriguez : cette méthode prend en compte seulement les actions d'impulsions.
- La méthode de Hunt et Priestley : la formation des vagues et leurs actions sur les parois sont prise en compte dans cette méthode.
- La méthode de calcul selon HOUZNER : d'après cette méthode les actions d'impulsion et d'oscillations sont toutes les deux prises en compote, c'est la méthode que nous allons utiliser lors de notre étude et est plus détaillée dans le sous-chapitre qui suit.

#### **3.1. Méthodes d'HOUSNER :**

#### **3.1.1. Biographie :**

George W. HOUZNER né en (1910) au Michigan (Etats-Unis) et décédé le 10, Novembre 2008 en Californie (Etats-Unis) à l'âge de 97 ans. Était un professeur en génie sismique à l'institut de technologie de Californie (1945-1981). [5]

Il a obtenu son baccalauréat en génie civil a l'université du Michigan, sa maitrise en 1934 et son doctorat en (1941). Et a fortement participé dans les recherches liées à notre thème.

#### **3.1.2. Méthode de calculs selon HOUSNER :**

HOUZNER a établi une méthode approchée basée sur la décomposition suivante du liquide : [10]

- Action passive.
- Action active.

Les sous chapitres suivants seront dédiés à l'explications de ses dernières.

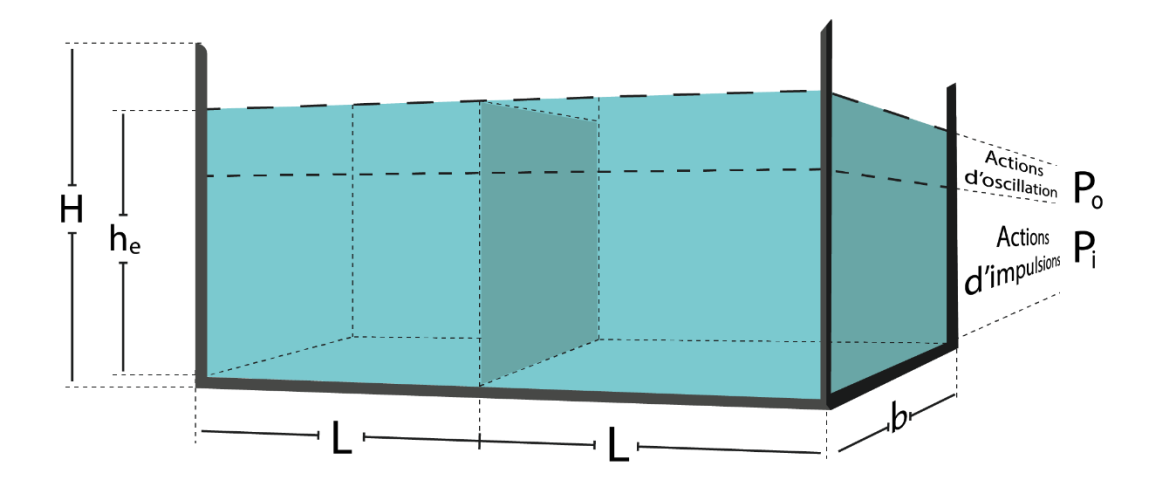

**Figure. 4.** Modélisation en 3D d'un réservoir rectangulaire

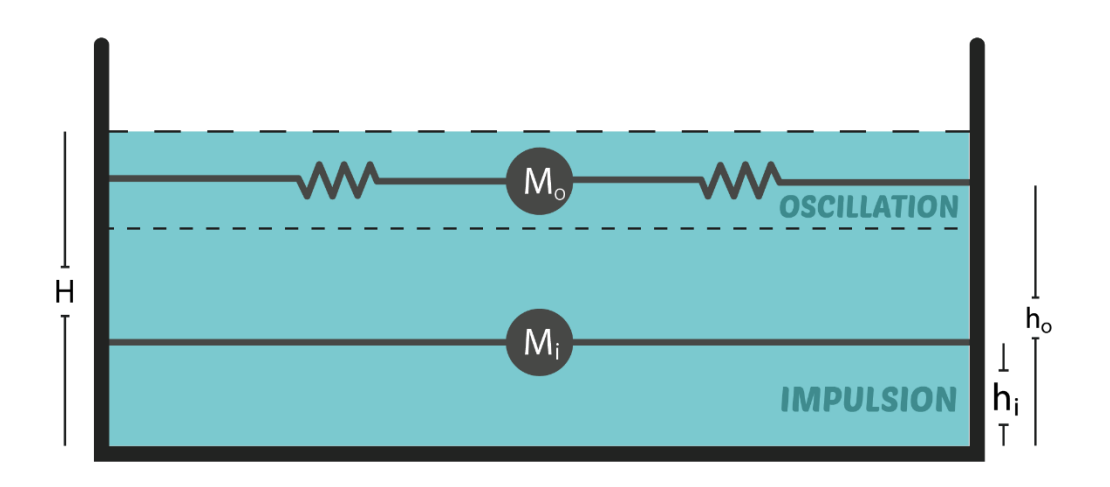

**Figure. 5.** Modélisation mécanique des masses d'impulsion et d'oscillation

#### **3.1.2.1. Action passive :**

Cette action provoque des efforts d'impulsion, autrement dit la masse passive du liquide agis par inertie ; elle est schématisée de la façon suivante :

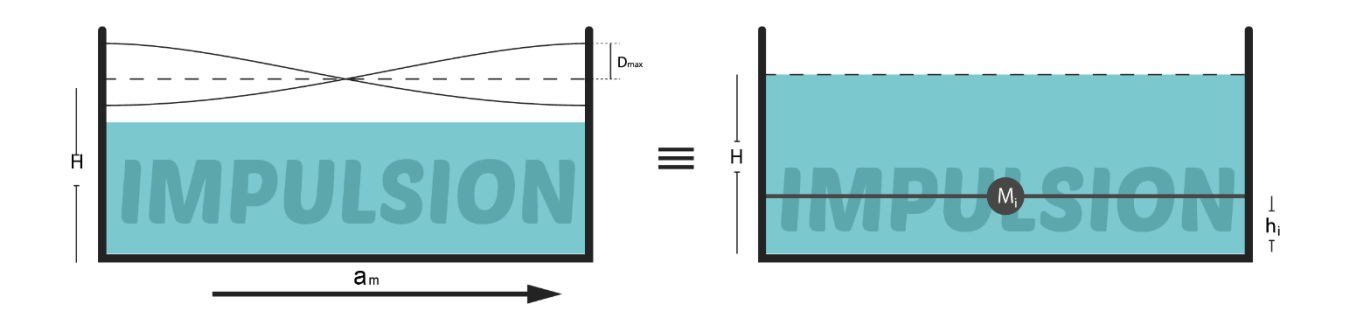

**Figure. 6.** Modélisation de la masse d'impulsion selon HOUZNER.

En considérant un réservoir rectangulaire dont la hauteur du liquide que l'on suppose incompressible est H et soumis à une accélération maximale am alors le principe fondamental de la dynamique permet d'écrire que la masse d'impulsion est de la forme suivante :

$$
M_i = -\rho H L \frac{\tanh \sqrt{3\frac{L}{H}}}{\sqrt{3\frac{L}{H}}} \tag{01}
$$

Avec :

- $\rho$  Masse volumique du liquide ;
- $\bullet$  *H* Hauteur totale du liquide ;
- L La longueur du réservoir ;

Et on détermine l'expression de la résultante des pressions hydrodynamique d'impulsion Pi est donné par la formule suivante :

$$
P_i = M_i \cdot a_m \tag{02}
$$

Avec :

 $\bullet$   $a_m$  Est l'accélération maximale du séisme (méthode expliqué ultérieurement).

#### **3.1.2.2. Action active :**

Elle provoque des efforts d'oscillation, autrement dit la masse active du liquide se met en action d'oscillation sous l'effet de l'accélération du séisme, et est schématisé

![](_page_24_Figure_4.jpeg)

de la maniéré suivante :

**Figure. 7.** Modélisation de la masse d'oscillation selon HOUSNER.

Les considérations sont les mêmes que celles des masses d'impulsions, le calcul de la masse d'oscillation est donc donné par la formule qui suit :

$$
M_o = M \left[ \frac{H}{3L} \tanh \left( \sqrt{\frac{5}{2}} \frac{H}{L} \right) \right]
$$
(03)

Avec :

- $\bullet$  *M* La masse totale du liquide décris par :  $M = 2\rho H L$ ;
- $\bullet$  *H* Hauteur totale du liquide ;
- *L* ½ De la longueur du réservoir ;

Et on détermine la pression d'oscillation par la formule suivante :

$$
P_o = M_o \cdot S_a \tag{04}
$$

•  $S_a$  Est donné par la formule :  $S_a = a_m$ . g (g est la force de pesanteur)

#### **3.1.2.3 Calcul de l'accélération maximale a<sup>m</sup> :**

Compte tenu de son interaction avec le sol, l'accélération sismique est une donnée du code de calcul RPA en fonction de la zone sismique et d'autre paramètres. Elle représente une fraction de l'accélération de la pesanteur.

Suivant le RPA 99/2003 on trouve la relation suivante :

$$
a_{m} \begin{cases} 1.25 A \left( 1 + \frac{T}{T_{1}} \left( 2.5 \eta \frac{Q}{R} - 1 \right) \right) & si & 0 \le T \le T_{1} \\ 2.5 \eta (1.25 A) \left( \frac{Q}{R} \right) & si & T_{1} \le T \le T_{2} \\ 2.5 \eta (1.25 A) \left( \frac{Q}{R} \right) \left( \frac{T_{2}}{T} \right)^{2/3} & si & T_{2} \le T \le 3.0 s \\ 2.5 \eta (1.25 A) \left( \frac{T_{2}}{3} \right)^{2/3} \left( \frac{3}{T} \right)^{5/3} \left( \frac{Q}{R} \right) & si & T > 3.0 s \end{cases}
$$
(05)

Avec :

● : le coefficient d'accélération de zone donné par le **(Tableau .1)** choisi en fonction de la zone sismique et du groupe d'importance de l'ouvrage situé amont ou avale du mur.

![](_page_25_Picture_131.jpeg)

![](_page_25_Picture_132.jpeg)

 $\bullet$   $\eta$  : est le facteur de correction d'amortissement et est donné par :

$$
\eta = \sqrt{\frac{7}{(2+\varepsilon)}} \ge 0.7\tag{06}
$$

Et  $\varepsilon$  : est le pourcentage d'amortissement critique en fonction du matériau

constitutif, du type de structure et de l'importance du remplissage soit :

- Si  $\varepsilon = 5\%$  donc  $\eta = 1$
- Si  $\varepsilon \neq 5\%$  donc les valeurs de  $\varepsilon$  sont donné par le **(Tableau .2)**.

Dans notre cas sa valeur est toujours de 10%

![](_page_26_Picture_124.jpeg)

**(Tableau .2)** : Valeurs de  $\epsilon$  (%) - RPA 99 /2003

● : est le coefficient de comportement global de la structure et sa valeur unique est donné par le **(Tableau .3)**, dans notre cas on prend toujours  $R = 3.5$ 

![](_page_27_Picture_211.jpeg)

**(Tableau .3)** : valeurs du coefficient de comportement R – RPA99 /2003

- *Q* : c'est le facteur de qualité qui est donné en fonction de :
	- La redondance et la géométrie des éléments qui le constituent.
	- La régularité en plan et en élévation.
	- La qualité du contrôle de la construction.

Il est donc déterminé par la formule :

$$
Q = 1 + \sum P_q \tag{07}
$$

Et  $P_q$  est la pénalité à retenir selon que le critère de qualité est satisfait ou non,

la valeur est donnée par le **(Tableau .4)**

**(Tableau .4)** : valeurs des pénalités  $P_q$  – RPA99 /2003

![](_page_28_Picture_197.jpeg)

 $\bullet$   $T_1$  et  $T_2$ : sont les périodes caractéristiques associés à la catégorie du site,

donné par le **(Tableau .5)**.

**(Tableau .5)** : Valeurs de T1 et T2 – RPA99 /2003

| <b>Site</b> | S <sub>1</sub> | S <sub>2</sub> | S <sub>3</sub> | S4   |
|-------------|----------------|----------------|----------------|------|
| $T1$ (sec)  | 0,15           | 0,15           | 0,15           | 0,15 |
| T2(sec)     | 0,30           | 0,40           | 0,50           | 0,70 |

Avec :

- **S1** : site rocheux ;
- **S2** : site ferme ;
- **S3** : site meuble ;
- **S4** : site très meuble ;
- $\bullet$   $\tau$ : est la période fondamentale, dans le cas des réservoirs posés sur sol, nous utilisons la solution proposée par le DTU,1984 qui donne : [7]

$$
T = 1.79H_t^2 \cdot \sqrt{\frac{P}{gEI}}
$$
 (08)

Avec :

- $\cdot$   $H_t$ : la hauteur totale du réservoir ;
- $\overline{P}$  : le poids propre du réservoir ;
- $\overline{E}$  : module de Young ;
- $\blacksquare$  : inertie totale de la structure ;

#### **3.1.2.4. Histogrammes des pressions :**

Les résultantes des pressions d'impulsions et d'oscillations ne sont appliqués sur les parois du réservoir qu'a certains points bien précis, nous devons donc calculer les positions de ces points afin de pouvoir les modéliser sur notre schéma explicatif.

● Hauteur d'impulsion :

La hauteur d'impulsion est donnée par la formule suivante : [9]

$$
h_i = \frac{3}{8}H\tag{09}
$$

● Hauteur d'oscillation :

La hauteur d'oscillation est quant a elle donnée par :

$$
h_o = H \left[ 1 - \frac{1}{\sqrt{\frac{5}{2}} \frac{H}{L} \tanh \tanh \sqrt{\frac{5}{2}} \frac{H}{L}} + \frac{1}{\sqrt{\frac{5}{2}} \frac{H}{L} \frac{H}{L}} \right]
$$
(10)

![](_page_30_Figure_3.jpeg)

Nous obtenons donc pour une accélération du sol  $a_m$  les histogrammes suivants :

**Figure. 8.** Schéma modélisant les pressions sur les parois verticales du réservoir.

![](_page_31_Figure_0.jpeg)

**Figure. 9.** Schéma modélisant les pressions sur la paroi horizontale du réservoir.

![](_page_31_Figure_2.jpeg)

**Figure. 10.** Schéma modélisant simultanément les pressions sur les parois.

● Avec  $d_{max}$  la hauteur maximale de la vague qui se calcul par la formule :[6]

$$
d_{max} = \frac{5 S_a}{2} \frac{L}{g \left(\sqrt{\frac{5}{2}}\right)}\tag{11}
$$

#### **3.1.3. Organigrammes de calculs :**

Afin de simplifier les calculs et l'utilisation des tableaux, nous avons élaboré deux organigrammes, l'un pour le calcul de l'accélération maximale du sol  $(a_m)$  et l'autre pour le calcul des pressions d'oscillation $(P_o)$  et d'impulsions  $(P_i)$  que subissent les parois du réservoir.

### **3.1.3.1. Organigramme de l'accélération max**  $(a_m)$ **:**

![](_page_33_Figure_0.jpeg)

**Figure. 11.** Organigramme de calcul de l'accélération maximal  $(a_m)$ .3.1.3.2.

Organigramme de calcul des pressions :

![](_page_34_Figure_1.jpeg)

**Figure. 12.** Organigramme de calcul des pressions hydrodynamiques.

# CHAPITRE IV Exemples numériques et études de cas

#### **Chapitre .4 : Exemples numériques et études de cas :**

Ce chapitre a pour but l'étude de trois cas d'implantation de réservoir a géométrie similaire implantés dans différentes zones du territoire national, et ainsi faire la comparaison des résultats en fonction du changement des paramètres.

La méthode utilisée est celle de HOUZNER qui est basé sur les hypothèses suivantes :

- Le liquide dans le réservoir est incompressible ;
- Le réservoir est rigidement lié au sol ;
- Pas de dissipation d'énergie due à la viscosité du fluide ;

La géométrie et les caractéristiques du réservoir sont donc les suivantes :

- **•** Hauteur du réservoir :  $H_t = 4.00 \ m$
- Largeur du réservoir :  $L = 12.00 \ m$
- Longueur unité :  $b = 1.00$  m
- **•** Epaisseur des parois :  $e = 0.20$  m
- Poids propre de la structure :  $P = 158 t$
- Module d'élasticité du béton armé :  $E = 32000$  Mpa
- Inertie totale de la structure :  $I = 2.527m^4$

![](_page_37_Figure_0.jpeg)

**Figure. 13.** Coupe transversale et vue en plan du réservoir étudié.

#### **4.1. 1er cas :**

Dans ce premier cas l'implantation du réservoir précédemment décris va se faire dans la wilaya de Sétif (classé en zone IIa selon le RPA 99 /2003) sur un sol rocheux :

On a :

- Période caractéristique **T1 = 0.15 s**
- Période caractéristique **T<sup>2</sup> = 0.30 s** car le site est rocheux donc : catégorie S<sup>1</sup> suivant le **(Tableau .5)**
- Période fondamentale **T = 0.44 s** > 3.00 s
- Coefficient d'accélération de zone **A = 0.20**
- Facteur de qualité **Q = 1.00**
- Facteur de correction d'amortissement  $\eta = 0.76$
- Coefficient de comportement de structure **R = 3.5**

Donc:

 $a_m = 0.72$  m/s<sup>2</sup>

#### **4.1.2. Calcul de la pression d'impulsion P<sup>i</sup> :**

La masse d'impulsion **M<sup>i</sup> = 70.72 t** La résultante des pressions d'impulsion **P<sup>i</sup> = 50.83 Kn**

#### **4.1.3. Calcul de la pression d'oscillation P<sup>o</sup> :**

La masse d'oscillation **M<sup>o</sup> = 21.88 t**

La résultante des pressions d'oscillation **P<sup>o</sup> = 15.73 kn**

**4.2. 2eme cas :**

Dans ce deuxième cas l'implantation du réservoir va se faire dans la wilaya de Chlef dans la commune d'oued el fadaa (qui est classé en zone III selon le RPA 99/2003) sur un sol meuble :

On a :

- Période caractéristique **T1 = 0.15 s**
- Période caractéristique **T<sup>2</sup> = 0.50 s** car le site est meuble donc : catégorie S<sup>1</sup> suivant le **(Tableau .5)**
- Période fondamentale **T = 0.44 s** > 3.00 s
- Coefficient d'accélération de zone **A = 0.30**
- Facteur de qualité **Q = 1.00**
- Facteur de correction d'amortissement  $\eta = 0.76$
- Coefficient de comportement de structure **R = 3.5**

Donc:

 $a_m = 1.52$  m/s<sup>2</sup>

#### **4.2.2. Calcul de la pression d'impulsion P<sup>i</sup> :**

La masse d'impulsion **M<sup>i</sup> = 70.72 t**

La résultante des pressions d'impulsion **P<sup>i</sup> = 107.17 Kn**

**4.2.3. Calcul de la pression d'oscillation P<sup>o</sup> :**

La masse d'oscillation **M<sup>o</sup> = 21.88 t**

La résultante des pressions d'oscillation **P<sup>o</sup> = 33.16 kn**

#### **4.3. 3eme cas :**

Dans ce troisième cas l'implantation du réservoir va se faire dans la wilaya de Djelfa (qui est classé en zone I selon le RPA 99/2003) sur un sol meuble :

On a :

- Période caractéristique **T1 = 0.15 s**
- Période caractéristique **T<sup>2</sup> = 0.50 s** car le site est meuble donc : catégorie S<sup>1</sup> suivant le **(Tableau .5)**
- Période fondamentale **T = 0.44 s** > 3.00 s
- Coefficient d'accélération de zone **A = 0.12**
- Facteur de qualité **Q = 1.00**
- Facteur de correction d'amortissement  $\eta = 0.76$
- Coefficient de comportement de structure **R = 3.5**

Donc:

 $a_m = 0.61$  m/s<sup>2</sup>

#### **4.3.2. Calcul de la pression d'impulsion P<sup>i</sup> :**

La masse d'impulsion  $M<sub>i</sub> = 70.72 t$ 

La résultante des pressions d'impulsion  $P_i = 42.87$  Kn

#### **4.3.3. Calcul de la pression d'oscillation P<sup>o</sup> :**

La masse d'oscillation  $M_0 = 21.88$  t

La résultante des pressions d'oscillation  $P_0 = 13.27$  Kn

#### **4.4. Comparaison des pressions en fonction des zones :**

Afin de comparer les pressions d'impulsions et d'oscillation de ce même réservoir implanté dans différentes zones du territoire national nous avons créé des abaques pour interpréter les différences des pressions :

![](_page_40_Figure_2.jpeg)

**Figure. 14.** Graphique illustrant la pression d'impulsion en fonction de l'accélération du sol.

![](_page_40_Figure_4.jpeg)

**Figure. 15.** Graphique illustrant la pression d'oscillation en fonction de l'accélération du sol.

On constate que les pressions d'impulsions et d'oscillation augmente simultanément avec l'augmentation de l'accélération du sol, mais cette augmentation diffère d'une zone a une autre.

Nous avons ainsi pu remarquer que la zone de Chlef dite zone III dans le RPA 99 /2003 est celle avec la pente d'augmentation la plus rude, Sétif se situe en deuxième et la wilaya de Djelfa se voit être la moins sollicité.

# CHAPITRE IV Simulation et interprétation.

#### **Chapitre .5 : Simulation et interprétation :**

Ce chapitre consiste à étudier les variations obtenues lors de la modification de certains paramètres de départ, en représentant les résultats sous formes d'abaques cela nous permettra de mieux comprendre ses variations ainsi que de mieux les interpréter.

Afin de simplifier les calculs des différents cas nous avons créé une simulation informatique basé sur le logiciel (Microsoft Excel), en se basant sur la méthode de calcul d'après HOUZNER et sur le RPA 99 /2003, nous avons donc introduit les formules nécessaires au calcul des paramètres nécessaire à notre thème, cidessous l'explication du programme ainsi que la méthode d'utilisation :

![](_page_43_Figure_3.jpeg)

**Figure. 16.** vue globale sur le programme de calcul sous (Microsoft Excel).

#### **5.1. Caractéristique géométrique du réservoir :**

La première partie du programme s'intéresse aux caractéristiques liées à la géométrie du réservoir, on peut y modifier la hauteur, la largeur, ainsi que les

![](_page_44_Picture_54.jpeg)

caractéristiques du matériau utilisé et du liquide contenue.

**Figure. 17.** Partie des caractéristiques géométriques dans le programme de calcul.

#### **5.2. Paramètres liés à l'accélération**  $a_m$ **:**

Tous les paramètres nécessaires aux calculs de l'accélération du sol sont représentés dans cette partie, certains ne sont pas modifiables car constante dans notre cas d'étude précis.

| paramètres initiaux lié a l'accéliration du sol |                           |  |  |  |
|-------------------------------------------------|---------------------------|--|--|--|
| la période fondamentale                         | $T = 0,53$ S              |  |  |  |
| le coefficient d'accélération de zone           | $A - 0,3$                 |  |  |  |
| périodes caractéristiques associés du site      | $T1 - 0,15$<br>- S        |  |  |  |
| périodes caractéristiques associés du site      | $T2 - 0.7$<br>S           |  |  |  |
| le pourcentage d'amortissement critique         | $\epsilon$ – 10<br>$(\%)$ |  |  |  |
| le coefficient de comportement global           | $R - 3,5$                 |  |  |  |
| le facteur de correction d'amortissement        | $\eta$ - 0,764            |  |  |  |
| le facteur de qualité                           | $Q - 1,00$                |  |  |  |

**Figure. 18.** Partie des paramètres lié à l'accélération du sol dans le programme de calcul.

#### **5.3. Résultats de calcul :**

Cette dernière partie du programme est consacré à l'affichage des résultats, elle est

![](_page_45_Picture_34.jpeg)

donc intégralement non modifiable.

**Figure. 19.** Partie des résultats de calculs du programme.

Nous avons ainsi pu brièvement présenter le programme utilisé dans les calculs qui vont suivre :

#### **5.4. Variations des pressions en fonction de la hauteur du réservoir :**

Pour ce faire nous avons fixé tous les paramètres et varié la hauteur totale du réservoir tout en notant les variations de pressions, les résultats sont donnés dans le tableau qui suit :

| Ht(m)        | Pi (Kn) | Po (Kn) |
|--------------|---------|---------|
| 1            | 42,79   | 1,89    |
| 1,5          | 49,45   | 4,37    |
| $\mathbf{2}$ | 51,62   | 6,85    |
| 2,5          | 55,55   | 9,82    |
| 3            | 61,33   | 13,56   |
| 3,5          | 68,39   | 18,14   |
| 4            | 76,24   | 23,59   |
| 4,5          | 84,54   | 29,9    |
| 5            | 93,08   | 37,04   |
| 5,5          | 101,69  | 44,97   |
| 6            | 110,27  | 53,68   |
| 6,5          | 118,75  | 63,11   |
| 7            | 127,05  | 73,26   |
| 7,5          | 135,14  | 84,08   |
| 8            | 142,97  | 95,55   |

**(Tableau .6)** : Variations des pressions en fonction de la hauteur du réservoir.

A l'aide du tableau précèdent nous avons pu tracer une courbe décrivant le phénomène.

![](_page_47_Figure_3.jpeg)

**Figure. 20.** Graphique représentant la variation des pressions en fonction de la hauteur du réservoir.

On remarque donc ici que les pressions d'impulsion et d'oscillation augmentent avec l'augmentation de la hauteur total du réservoir et cela en fixant tous les autres paramètres nécessaires à nos calculs.

#### **5.5. Variations des pressions en fonction de la largeur du réservoir :**

Nous allons ici fixer la hauteur à 5 m ainsi que tous les autres paramétrés et modifier uniquement la largeur de notre structure, on obtient ainsi les résultats décris par le tableau suivant :

![](_page_48_Picture_140.jpeg)

**(Tableau .7)** : Variations des pressions en fonction de la largeur du réservoir.

Ce tableau nous amène aussi à tracer un graphique qui décris le phénomène étudié dans ce sous chapitre.

![](_page_49_Figure_0.jpeg)

**Figure. 21.** Graphique représentant la variation des pressions en fonction de la largeur du réservoir.

On remarque ici qu'avec l'augmentation de la largeur du réservoir, la pression d'impulsion reste relativement stable contrairement à la pression d'oscillation qui elle a une valeur très grande lorsque la largeur est faible et commence à chuter à chaque fois que cette largeur augmente.

On remarque aussi qu'a 5 m de largeur autrement dit lorsque L = H les courbes se croisent, ce qui signifie qu'a largeur et hauteur égales les pressions d'impulsion et d'oscillation sont égales :

#### $Si L = H_t$  alors  $P_i = P_0$

#### **5.2. Variations des pressions en fonction du site d'implantation :**

Cette fois on ne change ni la géométrie du réservoir ni la zone d'implantation mais on calcul les pressions en fonctions de différents sites d'implantation pris dans la même zone sismique, les paramètres initiaux sont donc les suivants :

- $-L = 12.00 \text{ m}$
- $H_t = 4.00$  m
- $H = 3.50 m$

On obtient 4 tableaux dont chacun a pour titre une des quatre zones sismiques d'Algérie.

#### **5.5.1. Zone sismique I :**

![](_page_50_Picture_123.jpeg)

**(Tableau .8)** : Variations des pressions en fonction du site (zone I).

![](_page_50_Figure_4.jpeg)

**Figure. 22.** Graphique représentant la variation des pressions En fonction du site (zone I).

#### **5.5.2. Zone sismique IIa :**

![](_page_51_Picture_118.jpeg)

**(Tableau .9)** : Variations des pressions en fonction du site (zone IIa).

![](_page_51_Figure_3.jpeg)

**Figure. 23.** Graphique représentant la variation des pressions en fonction du site (zone IIa).

#### **5.5.3. Zone sismique IIb :**

![](_page_52_Picture_103.jpeg)

**(Tableau .10)** : Variations des pressions en fonction du site (zone IIb).

![](_page_52_Figure_3.jpeg)

**Figure. 24.** Graphique représentant la variation des pressions en fonction du site (zone IIb).

#### **5.5.4. Zone sismique III :**

![](_page_53_Picture_114.jpeg)

**(Tableau .11)** : Variations des pressions en fonction du site (zone III).

![](_page_53_Figure_3.jpeg)

![](_page_53_Figure_4.jpeg)

On constate ici une très forte similitude dans les quatre abaques ce qui signifie que le site influe de manière similaire, les pressions peu importe la zone sismique dans laquelle nous faisant l'étude.

On constate également que la pente de la droite de la pression d'impulsion P<sup>i</sup> est plus importante que celle de la pression d'oscillation ce qui veut dire que le site d'implantions influe sur la pression  $P_i$  plus que sur la pression  $P_0$ .

### **Conclusion générale**

Nous arrivons ici a la fin de l'étude proposée, et nous pouvons résumer en quelques lignes ce que nous avons conclus de celle-ci.

Premièrement et contrairement a l'hydrostatique le mouvement du fluide génère deux types de pressions qui affectent les parois du réservoir, les pressions d'impulsion et celles d'oscillation.

En deuxième lieu nous avons conclus que ses pressions sont affectées par des facteurs extérieurs tels que l'accélération du sol et la géométrie du réservoir et le type de sol selon la classification du RPA.

Les pressions hydrodynamiques augmentent simultanément avec l'augmentation de la hauteur de la structure.

Troisièmement, cette étude nous a permis de créer le programme qui facilite grandement les calculs des pressions, ce qui permet de facilement prendre les valeurs et les introduire dans des calculs antérieurs.

Pour finir le but ultime de cette étude est de permettre l'étude plus générale d'un réservoir qui consiste entre autres à faire son dimensionnement et son ferraillage, il est donc nécessaire de passer par cette étape très importante pour permettre une bonne réalisation peu importe le site, la zone, ou les dimensions souhaités.

### **Références bibliographiques**

- [1] Les propriétés des fluides LES FLUIDES (weebly.com)
- [2] (France Payment, Chantal Secours, Anouk Noël) Viscosité | Le monde en images (ccdmd.qc.ca)
- [3] Règlement Parasismique Algérien 99 version 2003.(pages 16,17,20,21,25,31,34,36,43,45,46,49,50,52,53,54,57,58,114,127-133)
- [4] Le syndicat | SIAEP de Gueschart (siaep-gueschart.fr)
- [5] Wikipedia (Géorge W. houzner)

[6] Thése présentée par HAMMOUM Hocine. Diagnostic et analyse de risques liés au Vieillissement des réservoirs en béton arme développement de méthodes d'aide a l'expertise / avril 2012, Université de tizi ouzou.

- [7] D.T.U 1984.
- [8] Thése présentée par ZANGA JOSEPH MAURENCY sur la modilisation et sumulation hydrodynamique / mai 2018. Université de montréal.
- [9] Analyse hydrodynamique d'un réservoir circulaire en béton armé, posé au sol, Hocine HAMMOUM, Karima BOUZELHA, Nacer Eddine HANNACHI**,** Département de génie civil, université Mouloud Mammeri, Tizi Ouzou, 15 000, Algérie, Annales du bâtiment et des travaux publics, Avril – juin 2010  $N^{\circ}$ 2-3.
- [10] Housner, G. W., dynamic analysis of fluids in containers subjected to acceleration, in nuclear reactors and Earthquakes, report no. Tid 7024, u. s. atomic Energy commission, Washington dc, 1963.

[11] Habenberger, J. and Schwarz, J. Damping effects of the fluid in cylindrical liquid storage tanks, Earthquake Engineering and Structural Dynamics, 2005, 33.

[12] Fischer, F.D.; Rammerstorfer, F.G. and Scharf, K. Earthquake Resistant Design of Anchored and Unanchored Liquid Storage Tanks under Three-dimensional Earthquake Excitation. Structural Dynamics Recent Advances, Schueller, G.L. (Ed.). Springer Verlag. 1991